# **CAPÍTULO 1 – REVISÃO DE LÓGICA COMBINACIONAL**

## Sumário

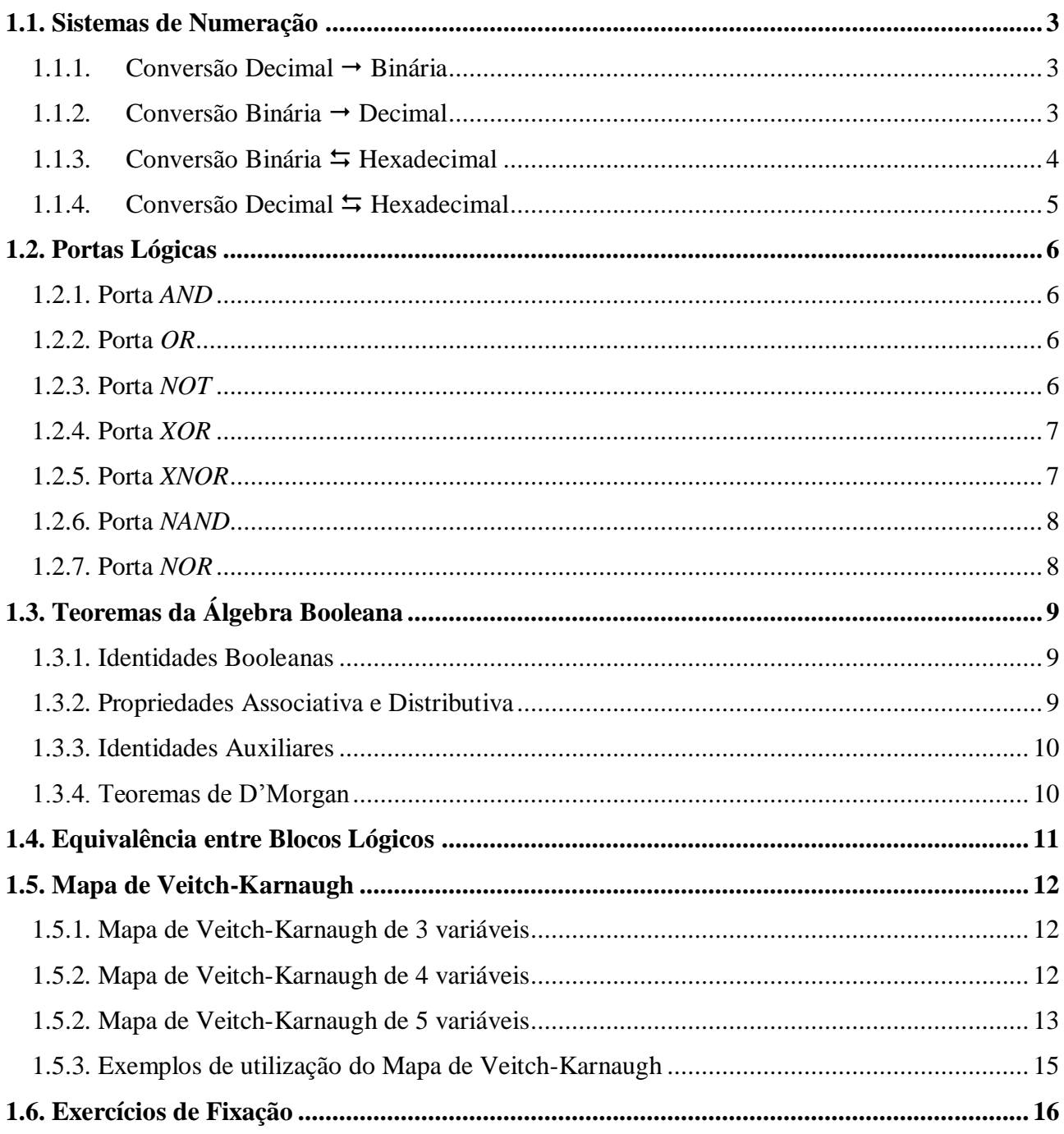

## **CAPÍTULO 1 – REVISÃO DE LÓGICA COMBINACIONAL**

O campo da eletrônica digital é basicamente dividido em duas áreas: **Lógica Combinacional** e **Lógica Sequencial.** Nesse primeiro capítulo, vamos revisar os principais itens de lógica combinacional necessários para o desenvolvimento de sistemas que utilizam lógica sequencial.

Após esse capítulo você deverá ser capaz de:

- **(1)** Fazer a conversão de números entre as bases decimal, binária e hexadecimal;
- **(2)** Compreender o funcionamento das portas lógicas tais como seus símbolos, funções, equivalências e os teoremas da álgebra booleana;
- **(3)** Utilizar o Mapa de Veitch-Karnaugh como ferramenta de simplificação de circuitos lógicos; e
- **(4)** Revisar, através de exercícios, a montagem de projetos de circuitos combinacionais.

<span id="page-2-0"></span>Sobre Sistemas de Numeração, o principal item a ser utilizado são as conversões entre as bases decimal, binária e hexadecimal.

#### <span id="page-2-1"></span>1.1.1. Conversão Decimal  $\rightarrow$  Binária

Para a conversão entre as bases Decimal e Binária utilizamos a técnica das divisões sucessivas, onde dividimos o número a ser convertido pelo valor da base pretendida, no caso, dividimos o valor a ser convertido por 2, que corresponde à base. Utilizamos os restos dessas divisões como sendo um dos algarismos do número convertido. Ao quociente dessa divisão, aplicamos uma nova divisão e novamente utilizamos o resto como algarismo. Esse processo se repete até que o quociente da divisão Q(x) seja menor que o valor da base, ou seja, até que Q(x) seja igual a 0 ou 1, onde se pegam todos os restos e o último quociente, a partir dele, formando o número convertido. A figura 1.1 ilustra o processo de conversão do número 19 na base decimal para a base 2 ou binária.

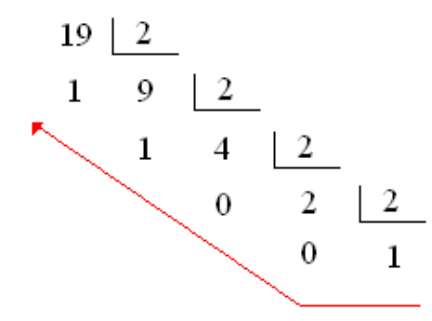

**Figura 1.1** Processo de conversão de um número decimal para a base binária.

Logo, a partir da figura 1.1, observamos que o número decimal 19 convertido para a base 2 equivale a  $10011_2$ .

## <span id="page-2-2"></span>**1.1.2. Conversão Binária Decimal**

Para a conversão de um número binário para um número decimal, utilizamos o processo da Notação Posicional (NP), onde busca-se estabelecer o peso relativo de cada algarismo expresso pelo número.

Considere um número binário de *n* dígitos  $b_n...b_3b_2b_1b_0$ , para convertê-lo para decimal utilizando o processo da Notação Posicional, precisamos da equação (1) expressa abaixo:

$$
NP(b_n...b_3b_2b_1b_0) = \sum_{i=0}^{n} b_i 2^i = b_0 2^0 + b_1 2^1 + b_2 2^2 + b_3 2^3 + ... + b_n 2^n \tag{1}
$$

onde NP é o valor do número convertido para decimal. Utilizando como exemplo a conversão do número binário 10011<sup>2</sup> para decimal temos:

$$
NP(10011) = \sum_{i=0}^{4} b_i 2^i = 1.2^0 + 1.2^1 + 0.2^2 + 0.2^3 + 1.2^4 = 19
$$

## <span id="page-3-0"></span>**1.1.3.** Conversão Binária ≒ Hexadecimal

Cada 4 dígitos binários resultam em 1 dígito hexadecimal e vice-versa. Para realizar a conversão basta fazer uso da tabela 1.1 abaixo:

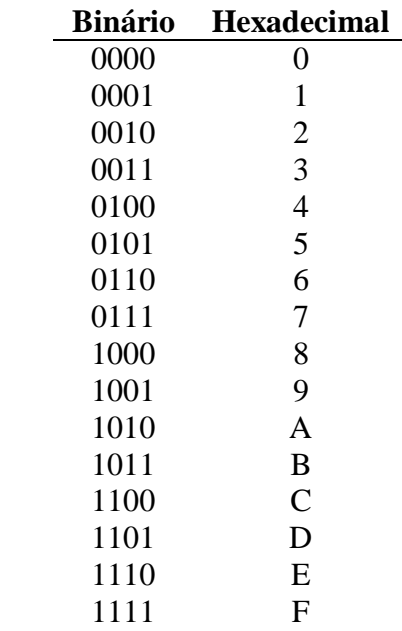

**Tabela 1.1** Conversão entre números binários e hexadecimais.

Vamos utilizar como exemplo a conversão do número 110011101<sub>2</sub> para a base hexadecimal. Separando o número binário de 4 em 4 algarismos, completando com **0** o último conjunto de 4 algarismos caso esteja incompleto, e consultando a tabela 1.1 obtemos:

Binário *000*1 1001 1101 Hexa 1 9 D

Logo, o número binário  $110011101_2$  equivale à  $19D_h$ .

## <span id="page-4-0"></span>**1.1.4.** Conversão Decimal ≒ Hexadecimal

Para essa conversão, os mecanismos das Divisões Sucessivas e Notação Posicional podem ser aplicados, porém a maneira mais fácil é utilizar a base binária como ponte, ou seja, converter primeiramente o número para a base binária e depois para a base escolhida, no caso decimal ou hexadecimal, por um desses processos. Inicialmente, isso parece dobrar o trabalho, porém, com práticas nas conversões anteriores, a conversão entre as bases decimal e hexadecimal utilizando a base binária como ponte se torna muito mais fácil e rápida.

<span id="page-5-0"></span>Continuando os itens de revisão, vamos relembrar as sete portas lógicas: as portas lógicas **básicas** (*AND, OR* e *NOT*), as **comparadoras** (*XOR* e *XNOR*) e as **universais** (*NAND* e *NOR*). Vamos relembrar seus símbolos elétricos, tabelas-verdade e diagrama de ligação a partir de chaves NA e NF.

#### **1.2.1. Porta** *AND*

<span id="page-5-1"></span>A figura 1.2 apresenta o símbolo padrão, a tabela-verdade e o diagrama de ligação da porta *AND*.

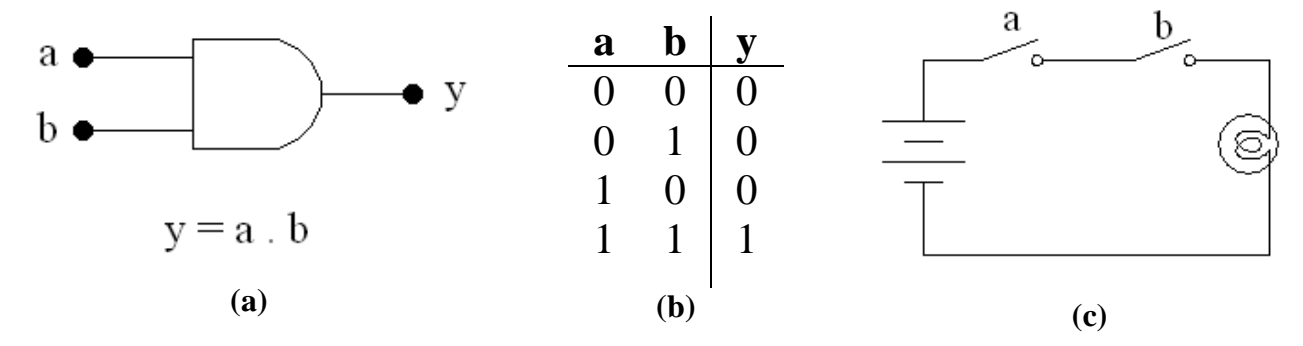

**Figura 1.2** Porta lógica *AND* e seu **(a)** símbolo padrão, **(b)** tabela-verdade e **(c)** diagrama de ligação.

#### **1.2.2. Porta** *OR*

<span id="page-5-2"></span>A figura 1.3 apresenta o símbolo padrão, a tabela-verdade e o diagrama de ligação da porta *OR*.

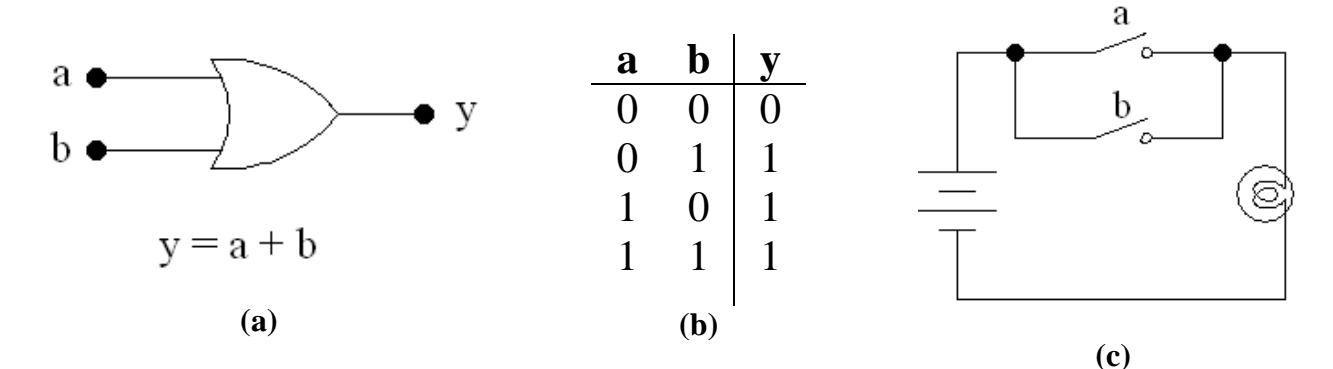

**Figura 1.3** Porta lógica *OR* e seu **(a)** símbolo padrão, **(b)** tabela-verdade e **(c)** diagrama de ligação.

#### **1.2.3. Porta** *NOT*

<span id="page-5-3"></span>A figura 1.4 apresenta o símbolo padrão, a tabela-verdade e o diagrama de ligação da porta *NOT*.

![](_page_6_Figure_0.jpeg)

**Figura 1.4** Porta lógica *NOT* e seu **(a)** símbolo padrão, **(b)** tabela-verdade e **(c)** diagrama de ligação.

#### **1.2.4. Porta** *XOR*

<span id="page-6-0"></span>A figura 1.5 apresenta o símbolo padrão, a tabela-verdade e o diagrama de ligação da porta X*OR*. Por serem portas comparadoras, tanto as portas *XOR* quanto as *XNOR* só possuem 2 entradas.

![](_page_6_Figure_4.jpeg)

**Figura 1.5** Porta lógica *XOR* e seu **(a)** símbolo padrão, **(b)** tabela-verdade e **(c)** diagrama de ligação.

### **1.2.5. Porta** *XNOR*

<span id="page-6-1"></span>A figura 1.6 apresenta o símbolo padrão, a tabela-verdade e o diagrama de ligação da porta X*OR*.

![](_page_6_Figure_8.jpeg)

**Figura 1.6** Porta lógica *XNOR* e seu **(a)** símbolo padrão, **(b)** tabela-verdade e **(c)** diagrama de ligação.

#### **1.2.6. Porta** *NAND*

<span id="page-7-0"></span>A figura 1.7 apresenta o símbolo padrão, a tabela-verdade e o diagrama de ligação da porta X*OR*.

![](_page_7_Figure_2.jpeg)

**Figura 1.7** Porta lógica *NAND* e seu **(a)** símbolo padrão, **(b)** tabela-verdade e **(c)** diagrama de ligação.

## **1.2.7. Porta** *NOR*

<span id="page-7-1"></span>A figura 1.8 apresenta o símbolo padrão, a tabela-verdade e o diagrama de ligação da porta X*OR*.

![](_page_7_Figure_6.jpeg)

**Figura 1.8** Porta lógica *NOR* e seu **(a)** símbolo padrão, **(b)** tabela-verdade e **(c)** diagrama de ligação.

<span id="page-8-0"></span>Vamos apresentar agora os principais teoremas da álgebra booleana:

#### <span id="page-8-1"></span>**1.3.1. Identidades Booleanas**

Cada identidade booleana pode ser demonstrada a partir das operações *AND, OR* e *NOT.* A tabela 1.2 demonstra essas identidades.

![](_page_8_Picture_158.jpeg)

#### <span id="page-8-2"></span>**1.3.2. Propriedades Associativa e Distributiva**

A tabela 1.3 demonstra essas propriedades.

**Tabela 1.3** Propriedades Associativa e Distributiva *OR AND* **Associativa**  $(a + b) + c = a + (b + c)$   $(a, b)$ .  $c = a$ . (b. c) **Distributiva**  $a + b = b + a$   $a \cdot b = b \cdot a$ 

A propriedade distributiva também é válida em álgebra booleana:

 $a \cdot (b + c) = a \cdot b + a \cdot c$ 

Na álgebra booleana, também é valida a 2ª lei da distributiva:

 $(a + b) \cdot (a + c) = a + b.c$ Prova:  $(a + b)$ .  $(a + c) = a.a + a.c + b.a + bc = a + a.c + a.b + b.c = a$ .  $(1 + c + b) b.c = a.1 + b.c = a + bc$ 

## <span id="page-9-0"></span>**1.3.3. Identidades Auxiliares**

1.  $a + a.b = a$ 2.  $a' + a.b = a' + b$ **3.**  $a + a' \cdot b = a + b$ **4.**  $a + a.b = a$ 5.  $a' + a'.b = a'$ **6.**  $a' + a'.b' = a'$ **7.**  $a' + a.b' = a' + b'$ **8.**  $a + a'.b' = a + b'$ Lembrando:  $a' = a' + a'.b$ 

### <span id="page-9-1"></span>**1.3.4. Teoremas de D'Morgan**

**1.** O complemento dos produtos é idêntico à soma dos complementos.  $(a \cdot b)' = a' + b'$ 

![](_page_9_Picture_117.jpeg)

## <span id="page-10-0"></span>**1.4. Equivalência entre Blocos Lógicos**

A tabela 1.4 apresenta blocos lógicos e seus blocos equivalentes.

![](_page_10_Figure_2.jpeg)

<span id="page-11-0"></span>O Mapa de Veitch-Karnaugh é uma das ferramentas mais utilizadas na eletrônica digital na simplificação de circuito combinacionais. Como nosso objetivo é fazer uma revisão sobre os conceitos já estudados, serão mostrados abaixo as estruturas do mapa de Veitch-Karnaugh para 3, 4 e 5 variáveis, utilizando como endereçamento das variáveis o código de *Gray*.

#### <span id="page-11-1"></span>**1.5.1. Mapa de Veitch-Karnaugh de 3 variáveis**

Como conceituado anteriormente, para uma simplificação no mapa de Karnaugh, basta colocar o valor da saída de cada linha da tabela verdade no mapa, utilizando os endereços codificados por código de Gray, e laçar células adjacentes potências de 2. Para cada laço utilizado, buscar as variáveis que não alteram seu valor durante a extensão das células marcadas. Após isso cada laço gera um termo na expressão do circuito. A estrutura do mapa de Veitch-Karnaugh de 3 variáveis é descrita na figura 1.9.

![](_page_11_Figure_4.jpeg)

**Figura 1.9** Mapa de Veitch-Karnaugh de 3 variáveis. (FLOYD)

## <span id="page-11-2"></span>**1.5.2. Mapa de Veitch-Karnaugh de 4 variáveis**

Utilizando a mesma estrutura do código de Gray, a figura 1.10 mostra o mapa de Karnaugh para 4 variáveis. Na simplificação, utilizam-se os mesmo conceitos citados no item 1.5.1.

![](_page_12_Figure_0.jpeg)

**Figura 1.10** Mapa de Veitch-Karnaugh de 4 variáveis. (FLOYD)

## <span id="page-12-0"></span>**1.5.2. Mapa de Veitch-Karnaugh de 5 variáveis**

Utilizando a mesma estrutura do código de Gray, a figura 1.11 mostra o mapa de Karnaugh para 5 variáveis e como utilizá-lo. Na simplificação, utilizam-se os mesmo conceitos citados no item 1.5.1.

![](_page_12_Figure_4.jpeg)

![](_page_13_Figure_0.jpeg)

**Figura 1.11** Mapa de Veitch-Karnaugh de 5 variáveis. (FLOYD)

## <span id="page-14-0"></span>**1.5.3. Exemplos de utilização do Mapa de Veitch-Karnaugh**

A figura 1.12 mostra alguns exemplos de utilização de Mapas de Veitch-Karnaugh de 3 e 4 variáveis:

![](_page_14_Figure_2.jpeg)

**Figura 1.12** Exemplos de utilização do Mapa de Veitch-Karnaugh de 3 e 4 variáveis. (FLOYD)

#### <span id="page-15-0"></span>**1.6. Exercícios de Fixação**

- **1.** Converta os seguintes números decimais para números binários:
	- (a) 25
	- (b) 33
	- (c) 45
	- (d) 128
	- (e) 567
	- (f) 48
- **2.** Converta os seguintes números decimais para números hexadecimais:
	- (a) 8
	- (b) 28
	- (c) 38
	- (d) 58
	- (e) 99
	- (f) 128
- **3.** Converta os números abaixo para decimal:
	- (a)  $10110110110_2$
	- (b)  $100101101_2$
	- (c)  $177564_8$
	- (d)  $111FFA_{16}$
	- (e) FACA<sup>h</sup>
	- (f) 111011010011<sub>2</sub>
	- (g) 123456789A<sup>h</sup>
	- (h) ABCDE<sup>h</sup>
- **4.** Converta cada um dos números abaixo para as bases pedidas:
	- (a)  $101001_2 = (x 8)$
	- (b)  $10101101_2 = ($  )<sub>16</sub>
	- (c)  $11101001_2 = ( )_{10}$
	- (d)  $10101101_2 = (x 8)$
- (e)  $11101001010_2 = (x 8)$ (f)  $11101001010_2 = ($  )<sub>h</sub> (g)  $7654_8 = ( )_{10}$ (h)  $76534_8 = ( )_{16}$ (i)  $7634_8 = (x^2)_{2}$ (j) FACAF0CA<sub>16</sub> =  $()_2$ (k)  $DED0_{16} = ( )$ 8
- **6.** Expresse cada número decimal a seguir em um número binário do tipo sinal-magnitude de 8 bits:
	- $(a) + 29$  $(b) + 78$  $(c) - 90$  $(d) + 121$  $(e) - 11$  $(f) - 123$  $(g) + 67$  $(h) - 51$  $(i) - 39$  $(j) + 88$  $(k) - 77$
- **7.** Expresse cada número decimal a seguir em um número binário do tipo complemento de 2 de 8 bits:
	- $(a) 12$  $(b) - 28$  $(c) - 98$  $(d) - 102$ (e) – 56  $(f) - 97$  $(g) - 77$
	- $(h) 111$
- **8.** Determine o valor decimal de cada número sinalizado a seguir na forma sinal-magnitude:
	- (a)  $10001001_2$
	- (b) 10010110<sub>2</sub>
	- (c)  $01010101_2$
	- (d)  $01001010_2$
	- (e)  $10101010_2$
	- (f)  $11110000_2$
	- $(g)$  00001111<sub>2</sub>
	- (h) 10010010<sub>2</sub>
- **9.** Determine o valor decimal de cada número sinalizado a seguir na forma complemento de 2:
	- (a)  $10010011_2$
	- (b)  $01011110_2$
	- (c)  $10110001_2$
	- (d)  $11001000_2$
	- (e)  $10101111_2$
	- (f)  $00110010_2$
	- $(g)$  00100010<sub>2</sub>
	- (h) 10001110<sub>2</sub>

**10.** Obtenha as expressões booleanas a partir dos circuitos lógicos abaixo:

![](_page_17_Figure_19.jpeg)

![](_page_18_Figure_0.jpeg)

**11.** Obtenha as tabelas verdade e implemente os circuitos lógicos a partir das expressões booleanas abaixo:

(a) 
$$
S_1(ABC) = \overline{[A.B.(A + C)]} + [A.C(B + \overline{C})]
$$
  
\n(b)  $S_2(ABCD) = ABC[D \oplus (A + B + C) + \overline{D.C}]$   
\n(c)  $S_3(ABCDE) = [(\overline{ABC})D] \odot [E \oplus (AB)]$   
\n(d)  $S_4(ABCD) = ABD + C[\overline{DB}(A + C)]$ 

**12.** Obtenha as tabelas verdade a partir dos circuitos lógicos abaixo:

![](_page_18_Figure_4.jpeg)

**13.** Demonstre que:

$$
A \bigodot (B \bigoplus C) = A \bigoplus (B \bigodot C)
$$

**14.** Um aparelho de ar-condicionado é controlado por quatro variáveis: temperatura, T, umidade, U, horário do dia, H; e o dia da semana, D, que são definidas por;

$$
T = \begin{cases} 1 & T > 78^{0} F \\ 0 & \text{outra condição} \end{cases}
$$

$$
U = \begin{cases} 1 & U > 85\% \\ 0 & \text{outra condição} \end{cases}
$$

$$
H = \begin{cases} 1 & \text{entre } 8h00 \text{ e } 17h00 \\ 0 & \text{outra condição} \end{cases}
$$

$$
D = \begin{cases} 1 & \text{Segunda a sexta} \\ 0 & \text{outra condição} \end{cases}
$$

O ar-condicionado deve ser ligado ('1') em qualquer uma das circunstâncias dadas abaixo:

- 1. A temperatura ultrapassa 78<sup>0</sup>F, horário do dia esta entre 8h e 17h e não é final de semana;
- 2. A umidade excede 85% e é final de semana;
- 3. A umidade excede 85%, a temperatura ultrapassa 78<sup>º</sup> F, e é um dia semanal;

A partir das condições descritas acima, implemente o circuito lógico simplificado, responsável pelo controle desse ar-condicionado, utilizando como ferramenta de simplificação o mapa de Veitch-Karnaugh.

**15.** A figura a seguir mostra a interseção de uma via preferencial com uma outra secundária. Vários sensores detecção de veículos estão colocados ao longo das mãos de direção C e D (via principal) e A e B (via secundária). A saída de tais sensores está em nível lógico BAIXO quando nenhum veículo foi detectado, e no nível lógico ALTO quando pelo menos um veículo estiver sido detectado. O sinal de tráfego no cruzamento deve ser controlado como se segue:

1. A luz do sinal leste-oeste (LO) deverá ser verde, sempre que houver veículos em ambas as mãos de direção C e D.

- 2. A luz LO deverá estar verde, sempre que houver veículos ou em C ou em D, estando A ou B sem nenhum veículo detectado.
- 3. A luz do sinal norte-sul (NS) deverá ser verde sempre que houver veículos em A e B, estando C ou D desocupados.
- 4. A luz NS deverá estar verde, quando ou A ou B estiver ocupado, enquanto C e D estão ambas vazias.
- 5. A luz LO deve estar verde quando nenhum veículo tiver sido detectado pelo sensor.

Usando as saídas dos sensores A, B, C e D como entradas, projete um circuito lógico simplificado, para controlar os sinais LO e NS. As saídas LO e NS deverão ir para nível lógico ALTO quando a luz correspondente às mesmas estiver verde.

![](_page_20_Figure_5.jpeg)

**16.** Determine as expressões booleanas dos circuitos abaixo:

![](_page_20_Figure_7.jpeg)

![](_page_21_Figure_0.jpeg)

![](_page_21_Figure_1.jpeg)

![](_page_21_Figure_2.jpeg)

![](_page_21_Figure_3.jpeg)

**17.** Implemente os circuitos lógicos simplificados a partir das tabelas verdade abaixo:

![](_page_22_Picture_47.jpeg)

![](_page_22_Picture_48.jpeg)

**18.** Desenhe o sinal de saída do circuito abaixo:

![](_page_22_Figure_4.jpeg)

**19.** Mostre que o circuito abaixo é um **ou exclusivo:**

![](_page_22_Figure_6.jpeg)

**20.** Mostre que o circuito abaixo é um **coincidência:**

![](_page_23_Figure_1.jpeg)

- **21.** Esquematize o circuito **ou exclusivo** utilizando apenas portas **NOR.**
- **22.** Esquematize o circuito **coincidência** utilizando apenas portas **NAND.**
- **23.** Uma máquina possui quatro motores. Os motores têm uma seqüência de operação definida por botoeiras (A, B, C e D), de tal forma que a somatória das potências dos motores em funcionamento não ultrapasse 120HP. Caso isto ocorra, o sistema deve retirar o motor de menor potência em funcionamento. Se a somatória continuar maior que o limite mencionado, o segundo motor de menor potência deve ser retirado, e isto deve ser repetido até que o limite de 120HP não seja excedido.

Considerando-se:  $M_1 = 20$ HP,  $M_2 = 30$ HP,  $M_3 = 70$ HP e  $M_4 = 100$ HP.  $=$ , e que A aciona  $M_1$ , B aciona  $M_2$ , C aciona  $M_3$  e D aciona  $M_4$ . Projete um circuito lógico que satisfaça a exigência citada.

**24.** Projetar um circuito lógico para realizar o controle de um silo de armazenamento de grãos. Observe a figura abaixo:

![](_page_23_Figure_7.jpeg)

Os elementos A, B e C são os sensores de entrada que monitoram o nível máximo, mínimo e a presença do caminhão, respectivamente. Os elementos  $S_1$  e  $S_2$  são as saídas, motores que comandam a abertura e o fechamento dos compartimentos de enchimento e esvaziamento do silo. As seguintes condições devem ser respeitadas na implementação do sistema de controle:

- **a.** se a quantidade de grãos estiver abaixo do nível mínimo, deve-se desligar  $S_1$  e ligar  $S_2$ para realizar o armazenamento de grãos;
- **b.** se o silo tiver um nível de grãos acima do mínimo e o sensor C acusar a presença de um caminhão, a saída  $S_1$  pode ser aberta;
- **c.** quando atingir o nível máximo, automaticamente a saída  $S_2$  deve ser desligada;
- **d.** se o sensor A acusar nível máximo e o sensor B acusar que o silo está vazio, um sinal de alarme deve ser acionado;
- **e.** os grãos somente serão liberados para o caminhão se o nível de armazenamento estiver acima do mínimo.
- **25.** Projete um circuito multiplexador de 8 entradas. O circuito deve possuir um sinal de habilitação, ativo baixo, que habilita a operação do mesmo. A tabela verdade, a função de saída, e o esquemático do circuito devem ser apresentados.
- 26. Projete um circuito combinacional cujas entradas são: CH<sub>1</sub>, CH<sub>2</sub>, CH<sub>3</sub> e CH<sub>4</sub>, e que acionadas na sequência,  $CH_1$  a  $CH_4$ , façam aparecer em um display do tipo 7 segmentos anodo comum as letras: A, L, E, e H, respectivamente. Considere:
	- nunca acontecerá que todas as chaves estejam desligadas;
	- nunca duas ou mais chaves podem estar ligadas simultaneamente;

A tabela verdade, as funções booleanas de saída bem como o circuito esquemático devem ser apresentados na solução.

**27.** Projete um circuito multiplexador 8:1 a partir de circuitos multiplexadores 2:1.

- **28.** Projete um sistema digital que divida um número binário de 4 bits por 2 para produzir o quociente binário de 3 bits (parte inteira). Assuma que o número binário de entrada está na faixa de  $0_{10}$  a  $12_{10}$  e que os números de  $13_{10}$  a  $15_{10}$  nunca ocorrerão como entrada.
- **29.** Usando um único circuito decodificador 3X8, mais portas lógicas adicionais, implemente as seguintes funções booleanas:  $F_1(A,B,C) = \Sigma(0,1,4)$  e  $F_2(A,B,C) = \Pi(0,4,6,7)$

![](_page_25_Picture_327.jpeg)

A tabela de operação do decodificador é:

## **30.** Responda:

- a. Qual a função de um circuito multiplexador?
- b. Qual a função de um circuito decodificador?
- c. Qual a função de um circuito codificador?
- d. Qual a função de um circuito comparador de magnitude?
- e. Qual a principal diferença existente entre um circuito decodificador e um circuito demultiplexador?